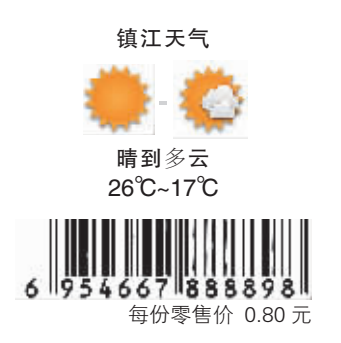

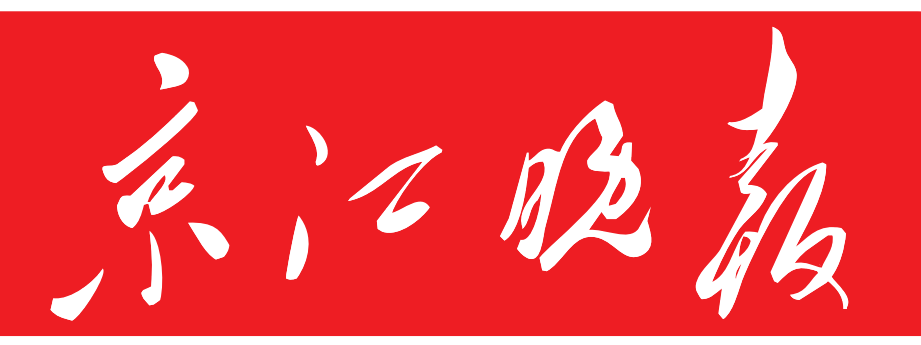

- JINGJIANG EVENING NEWS

2014年10月 日 星期六 农历甲午年九月十八 总第6043期 今日24版

镇江报业传媒集团主办 国内统一刊号 CN32-0064

24小时新闻热线 114 13952800110

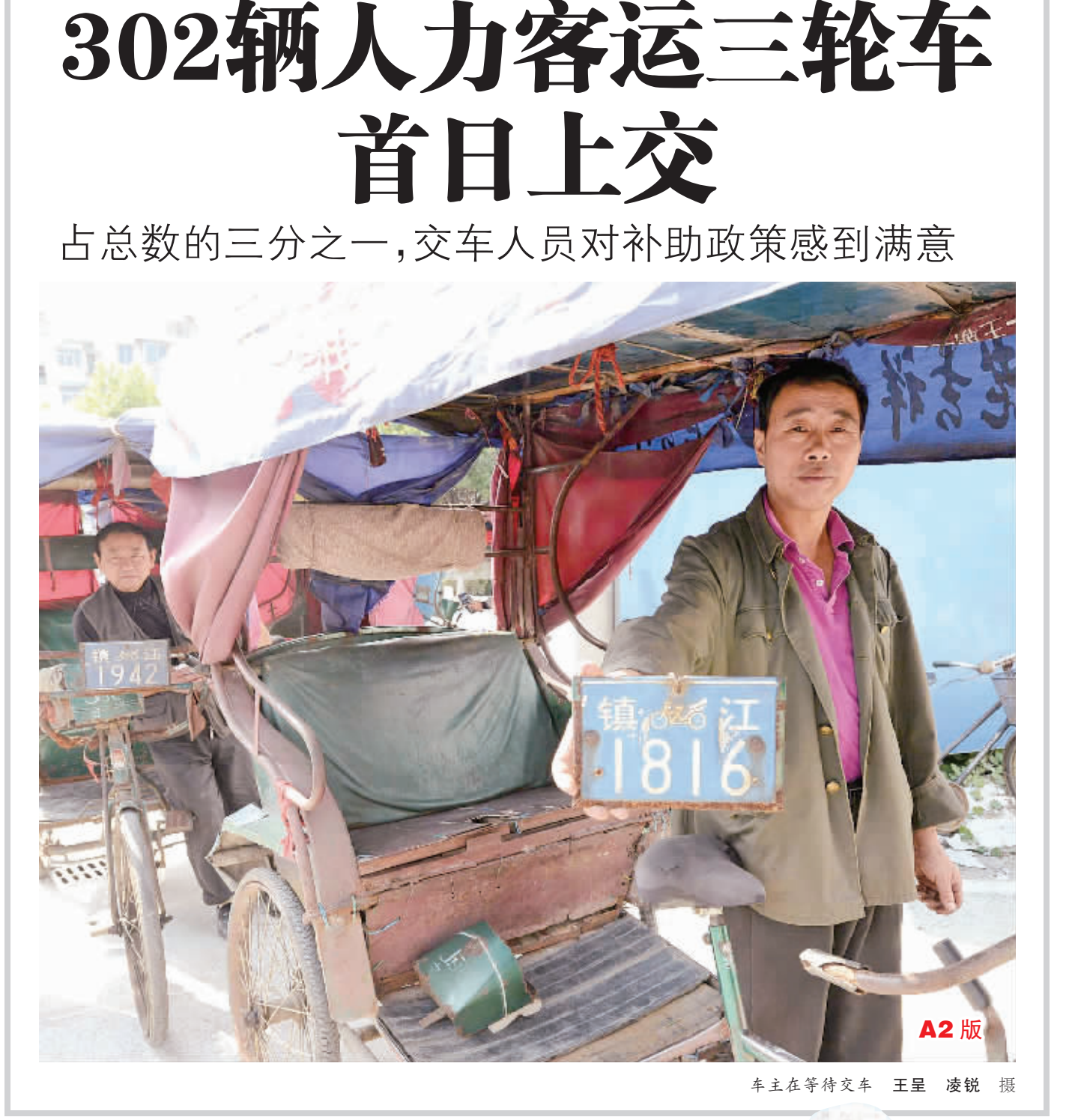

**A8 版** 

**A5 版** 

斜桥街到双井路南半幅

预计月底通行

大西路东段项日有序推讲

吃火锅就到 门鼎轩

扫一扫送100元券 周二会员日78折 九鼎轩相遇两大品牌通吃

婚礼邀请方式出新 电子喜帖装进手机

\_ 封 2 版

路面大坑无人修补 过路人运砖块填平

## A3 版

网晒92张火车票 追忆大学时光

## **A4** 版

八旬汉内急 乱闯铁路 欲"方便"险酿悲剧

## **A6 版**

外逃经济犯 12月1日前自首 可减轻处罚

## **A10版**

中国超级稻亩产 突破1000公斤 再创世界纪录

A11版

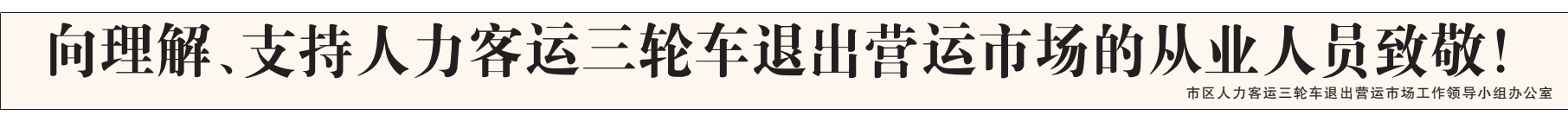

野生江蟹路日 旅說那什